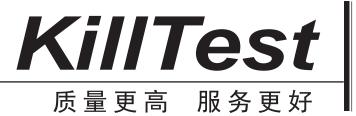

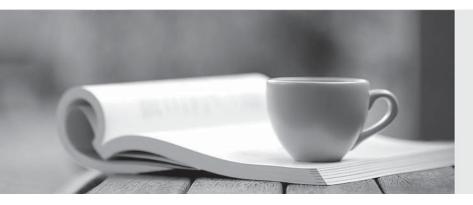

## 学习资料

http://www.killtest.cn

半年免费更新服务

Exam : 000-N11

Title : IBM InfoSphere Change

**Data Capture Technical** 

Mastery Test v2

Version: Demo

| 1.The default port number 10101 assigned to Access Server is                                                                                                    |
|----------------------------------------------------------------------------------------------------|
| A. a fixed value pre-assigned by the software that can never be changed                                                                                                    |
| B. a fixed value assigned by users at the time of installing the software                                                                                                    |
| C. automatically assigned based on the license key                                                                                                    |
| D. updatable by editing the Management Console properties                                                                                                    |
| Answer: D                                                                                                    |
| 2. Which of the following will be a valid SOURCE for "InfoSphere Change Data Capture (CDC) for Oracle Triggers".?                                                                                                  |
| A. Local Oracle databases running on any supported platform                                                                                                    |
| B. Remote Oracle databases running on any supported platform                                                                                                    |
| C. Both local and remote Oracle databases running on any supported platform                                                                                                    |
| D. Heterogeneous databases running on any supported platform                                                                                                    |
| Answer: A                                                                                                    |
| 3.What additional software is needed to develop and compile your own Java User Exits in CDC?  A. Microsoft Visual C++ compiler  B. JDK only  C. Both JRE and JDK  D. No additional software is required  Answer: B |
| 4.CDC guarantees data integrity by using two-phase commit operation between                                                                                                    |
| A. source tables and source metadata                                                                                                    |
| B. target tables and target metadata                                                                                                    |
| C. source tables and target Tables                                                                                                    |
| D. source metadata and target metadata                                                                                                    |
| Answer: B                                                                                                    |
| 5. What happens when a new CDC subscription is created while database logging is turned off at the source?                                                                                                    |
| A. The CDC instance cannot be connected                                                                                                    |
| B. The datastore cannot be created or connected                                                                                                    |
| C. The subscription that uses the source datastore cannot be created                                                                                                    |
| D. When the subscription is started using the Management Console, the replication will not succeed.  Answer: D                                                                                                    |
|                                                                                                    |